# **Oil Brush Free Download - 201 Fully Labelled**

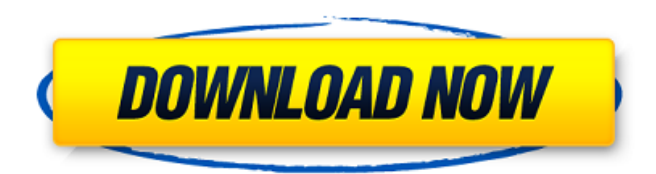

### **Oil Painting Photoshop Brushes Free Download Serial Key Free For PC (April-2022)**

1. \*\*Start Photoshop and open the swatches palette (Windows) or Colors palette (Macs).\*\* As shown in Figure 5-3, Photoshop's colorscheme can be customized with or without the swatch palette. To try the swatch palette, click the swatch icon at the bottom left corner of the Colors palette. \*\*Figure 5-3:\*\* The Windows swatches palette (left) and the Mac Colors palette (right). 2. \*\*Click the New Swatch button and pick an image on your screen.\*\* The New Swatch button that appears at the top of the Colors palette becomes active and the swatch palette fills with a thumbnail of the image you selected. You can click outside the swatches palette to select a different image, or click the New Swatch button again to close the palette. Sometimes the swatches palette goes to the Background/Effect swatches when you click New Swatch. This happens when you select a filter or layer style that appears to have swatches. It goes away when you start working on the layer that you are working on. The swatches palette is the one place where you can select a color from a color wheel by hovering the mouse over the arrow cursor that points to the color wheel and clicking. (Refer to Figure 5-3.) # TUTORIAL: Using the Color Picker If you want to explore the Color Picker and don't have access to the swatches palette, here's how to do it. After you select the color, you can see the color in the Color Picker by selecting the eyedropper tool from the Tools panel. After selecting the eyedropper tool, click the image you want to see the color of. An eyedropper cursor should appear and display the color of the image. When you release the mouse button, you can see the color in the Color Picker. After you see the color in the Color Picker, click where you want to put the color. If the color you want to place is one of the standard colors, clicking anywhere in the empty swatch area of the Color Picker fills it with the selected color. If the color is a custom color, click in the preview portion of the Color Picker and press Enter.

#### **Oil Painting Photoshop Brushes Free Download License Key Full For PC [Updated-2022]**

So, I made a huge list of tutorials and lessons on how to use Photoshop Elements to increase your Photoshop editing skills. Previews: Photoshop Elements 11.0.1 If you are an experienced Photoshop user, then this tutorial is not for you. Photoshop Elements doesn't have nearly as many features and tools as Adobe Photoshop, so my lessons are designed to make Photoshop Elements more similar to Adobe Photoshop in design and functions. If you are a beginner, who is new to Photoshop or who needs to learn Photoshop faster, this tutorial will help you get started quickly. The following lessons contain Photoshop Elements tips, tricks and hacks: Lesson 1. How to download  $\&$  install Photoshop Elements 11 on your system Lesson 2. How to install & connect to Photoshop Elements 11 Lesson 3. How to use Photoshop Elements 11 Lesson 4. Getting started with Photoshop Elements: how to install  $\&$  install Lesson 5. Customizing the interface of Photoshop Elements: icon set and theme Lesson 6. Using the keyboard shortcuts: Alt+Shift+Command+Number to quickly open or close menus or windows, access

frequently used features, and toggle tools Lesson 7. Using the features and tools of Photoshop Elements 11 Lesson 8. Importing, editing and exporting images in Photoshop Elements Lesson 9. Working with layers Lesson 10. Staying organized with the Layers panel Lesson 11. Using filters and adjustments Lesson 12. Using the Text tools Lesson 13. Using the Brush tools Lesson 14. Using the crop tool Lesson 15. Using the paint bucket tool Lesson 16. Using the drawing tools Lesson 17. Using the eraser tool Lesson 18. Using the path tool Lesson 19. Using the vector tools Lesson 20. Using the spot healing tool Lesson 21. Using the free transform tool Lesson 22. Using the 3D tools Lesson 23. Using the 3D camera Lesson 24. Using 3D modeling tools Lesson 25. Using the 3D tools Lesson 26. Using the 3D camera Lesson 27. Making seamless 3D images Lesson 28. Using the layer masking tool Lesson 29. Using the transform tool 05a79cecff

#### **Oil Painting Photoshop Brushes Free Download Crack + Download [Win/Mac]**

# 2. Choose Filter > Blur > Motion Blur. Create a small blur (Image 2). Place this blur over the white space directly below the pupil. Mask it out (Image 3). \* Image 2: Create a small blur \* Image 3: Mask out the small blur \*

#### **What's New in the Oil Painting Photoshop Brushes Free Download?**

/\* \* CDDL HEADER START \* \* The contents of this file are subject to the terms of the \* Common Development and Distribution License (the "License"). \* You may not use this file except in compliance with the License. \* \* You can obtain a copy of the license at usr/src/OPENSOLARIS.LICENSE \* or \* See the License for the specific language governing permissions \* and limitations under the License. \* \* When distributing Covered Code, include this CDDL HEADER in each \* file and include the License file at usr/src/OPENSOLARIS.LICENSE. \* If applicable, add the following below this CDDL HEADER, with the \* fields enclosed by brackets "[]" replaced with your own identifying \* information: Portions Copyright [yyyy] [name of copyright owner] \* \* CDDL HEADER END \*/ /\* \* Copyright 2008 Sun Microsystems, Inc. All rights reserved. \* Use is subject to license terms. \*/ #pragma ident "%Z%%M% %I% %E% SMI" /\* \* ASSERTION: \* Iterate a sparse array for each index that is freed. \*\* SECTION: Classes/FileSystem \*\*/ BEGIN { printf("Before flush\_attr\_idx "); flush attr  $idx = 0$ ; if (getenv("SUNWidest  $idx$ ") == NULL) sleep(5); } PROCEDURE main() { printf("Entering main "); flush attr idx = rctl sparse attr size(0, 1); while (getenv("flush attr idx") == NULL) sleep(5); } Identification of bacterial and archaeal communities in snow core samples from a subsurface glacier in the Swiss Alps and their implications for microbial survival. Surface crust samples of a glacier front were collected in the Swiss Alps and analyzed by quantitative PCR of 16S rRNA genes (16S rDNA) and metagenome sequencing. 16S rDNA PCR results

## **System Requirements For Oil Painting Photoshop Brushes Free Download:**

AMD Series Graphics: Radeon HD 5670 (1 GB) Radeon HD 5850 (2 GB) Radeon HD 5870 (3 GB) Radeon HD 5970 (4 GB) Radeon HD 6290 (2 GB) Radeon HD 6970 (4 GB) Radeon HD 6950 (4 GB) Radeon

Related links:

<https://gtpsimracing.com/wp-content/uploads/2022/07/quitkah.pdf> [http://rydbergaren.se/wp-content/uploads/2022/07/Adobe\\_Photoshop\\_CC\\_2021\\_Download\\_Now.pdf](http://rydbergaren.se/wp-content/uploads/2022/07/Adobe_Photoshop_CC_2021_Download_Now.pdf) <https://www.fai.ie/system/files/webform/download-photoshop-cs-google-drive.pdf> <https://www.nurith.it/sites/default/files/webform/free-software-download-photoshop-cs6.pdf> [https://wocfolx.com/upload/files/2022/07/NJKpm8ySTW8uHMiF14NE\\_01\\_fc273d6a8b4015f5b0e80e086cc1114f\\_file.pdf](https://wocfolx.com/upload/files/2022/07/NJKpm8ySTW8uHMiF14NE_01_fc273d6a8b4015f5b0e80e086cc1114f_file.pdf) <https://www.midwestcityok.org/system/files/webform/wendhill835.pdf> [https://imfomix.com/wp-content/uploads/2022/07/Photoshop\\_2019.pdf](https://imfomix.com/wp-content/uploads/2022/07/Photoshop_2019.pdf) <https://www.dancesocksbcn.com/advert/adobe-photoshop-fix-old-version-download/> [http://chat.xumk.cn/upload/files/2022/07/kZs7DhlvBKMMYVxDDcKc\\_01\\_fc273d6a8b4015f5b0e80e086cc1114f\\_file.pdf](http://chat.xumk.cn/upload/files/2022/07/kZs7DhlvBKMMYVxDDcKc_01_fc273d6a8b4015f5b0e80e086cc1114f_file.pdf) <http://3.234.42.222/blog/index.php?entryid=2808> <https://marriagecermony.com/2020-photoshop-cs2-for-free-once-you-watch-this-video/> <http://majedarjoke.com/2022/07/01/free-downloads-free-photoshop-backgrounds/> <https://paydayplus.net/system/files/webform/dalroze613.pdf> <http://www.louxiran.com/adobe-photoshop-2019-full-version-hack-software/> <https://cdn.scholarwithin.com/media/20220630201457/tapjae.pdf> <https://hkcapsule.com/2022/07/01/adobe-photoshop-7-0-1-free-download/> https://rakyatmaluku.jd/upload/files/2022/07/cml4FdFqohwS8JH3uNKe\_01\_fc273d6a8b4015f5b0e80e086cc1114f\_file.pd [f](https://rakyatmaluku.id/upload/files/2022/07/cml4FdFqohwS8JH3uNKe_01_fc273d6a8b4015f5b0e80e086cc1114f_file.pdf) <https://rabota-ya.ru/wp-content/uploads/2022/07/fausjagg.pdf> <https://www.raven-guard.info/adobe-photoshop-cc-2017-34-bit-for-2011/> <https://nanacomputer.com/photoshop-7-0-free-download-toonpawl/>